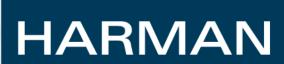

# neighborPropDelayThresh Defaults

**Dave Olsen** 

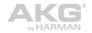

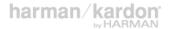

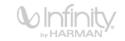

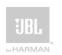

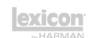

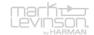

#### **Overview**

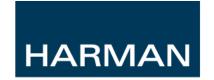

- Currently default values for neighborPropDelayThresh are not specified
- The market needs standard defaults in order to maintain plug and play compatibility
- neighborPropDelay is used to measure the wire delay between link partners
- If neighborPropDelay > neighborPropDelayThresh then it is assumed that a buffered repeater is in the path and asCapable is set to False

## neighborPropDelay

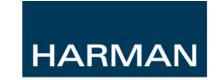

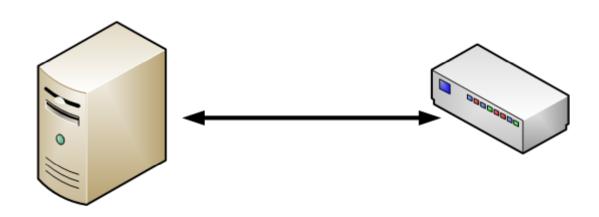

- Structured wiring limit 100 meters of CAT 5 cable
- Unstructured wiring limit 130 meters of Cat 5 cable
- 1 / (299,792,458 meters/second \* 2/3) = 5.003ns/meter
- 130 meter = 650.4ns wire delay

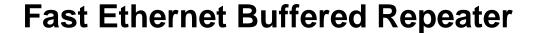

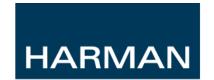

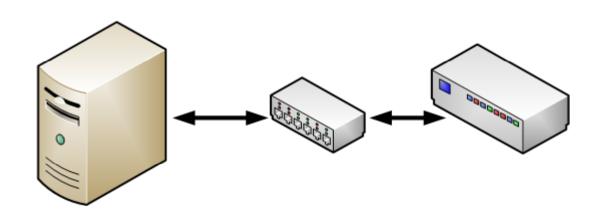

- Minimum delay on a buffered repeater 8 bytes of preamble + 64
  byte packet = 5493ns
- Minimum delay on a cut through repeater is 8 bytes of preamble
  + 6 bytes of DA
- Minimum time for a cut through repeater = 1068ns

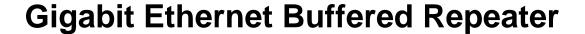

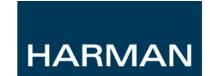

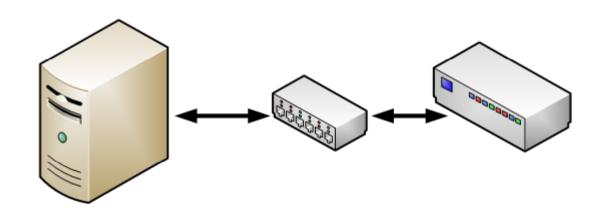

- Minimum delay on a buffered repeater 8 bytes of preamble + 64 byte packet = 549ns
- Minimum delay on a cut through repeater is 8 bytes of preamble
  + 6 bytes of DA
- Minimum time for a cut through repeater = 107ns
- We may not be able to detect a Gig Buffered Repeater

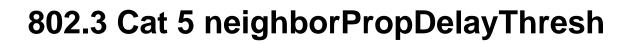

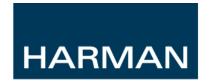

- neighborPropDelayThresh > 618.8ns to accommodate 130m length
- neighborPropDelayThresh < 5493ns to detect a buffered repeater</li>
- neighborPropDelayThresh < 1068ns to detect a cut through repeater

#### **Fiber**

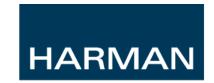

## Multi-mode Fiber Length

- 2 km meters at 100 Mbit/s
- 550 meters at 1 Gbit/s
- 300 meters at 10 Gbit/s

### Single-mode Fiber Length

- 10 km at 1,310 nm wavelength
- $\sim 70$  km at 1,550 nm wavelength
- 1 / ( 299,792,458 meters/second \* 2/3) = 5.003ns/meter
- neighborPropDelayThresh > 10 microsecond for multi-mode fiber
- neighborPropDelayThresh > 50 microsecond for single-mode fiber

## **Recommended Defaults**

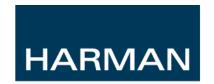

 802.1AS measurements are not exact and some overhead needs to be added to the defaults

■ 802.3 over Cat 5

**802.3** over Fiber

#### References

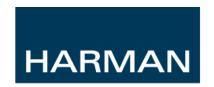

- http://www.cisco.com/en/US/prod/collateral/switches/ps9441/ps9 670/white\_paper\_c11-465436.html
- http://en.wikipedia.org/wiki/Wave\_propagation\_speed
- http://en.wikipedia.org/wiki/Multi-mode\_optical\_fiber
- http://en.wikipedia.org/wiki/Gigabit\_Ethernet

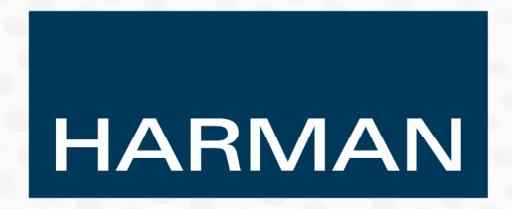

WHERE SOUND MATTERS

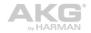

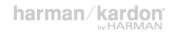

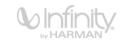

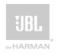

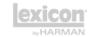

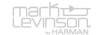